# How It Works: Grad School Test Prep

Reach your target score using our free, online practice exams.

Preparing for a graduate school admissions exam such as the GRE®, GMAT®, LSAT®, or MCAT® requires discipline, focus, and good time management. Our free online practice exams from The Princeton Review® with their comprehensive score reports will help you to stay on track for the most efficient and effective preparation.

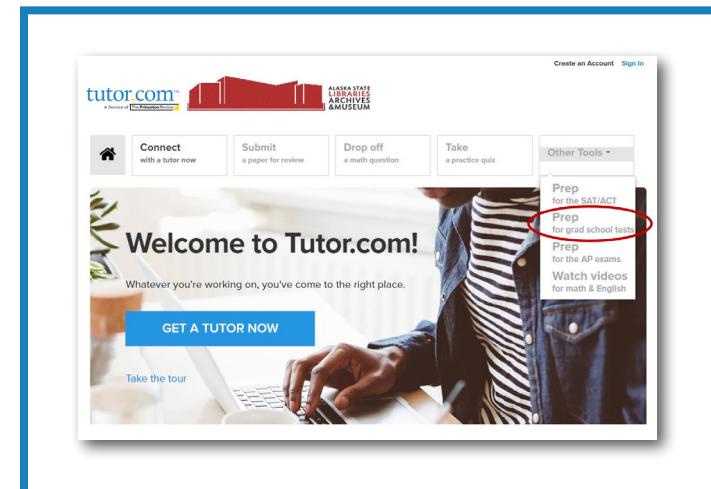

#### **Get Started**

- 1. Go to: **LAM.Alaska.gov/sled/homework**
- 2. Click on the Live Homework Help link.
- 3. Create or sign in to your free account.
- 4. Click on Other Tools and select Prep for grad school tests.
- 5. Choose your test type from the list and go!

# **02**

#### **Set Your Targets**

Start by setting your target test date and your target scores on the home page. This will help you keep on track and moving toward your goal.

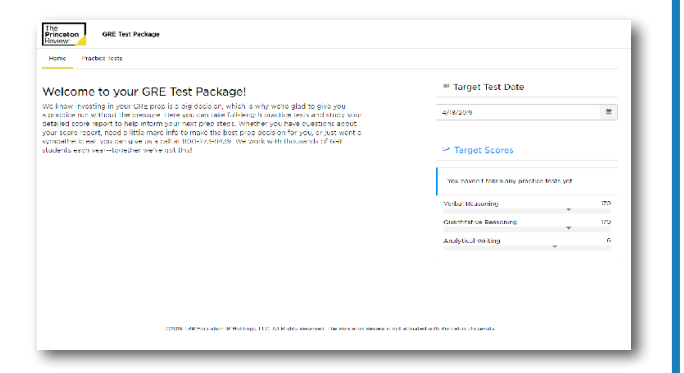

**HOMEWOR** 

HEI D®

Powered by<br>tutor.com

**03**

**01**

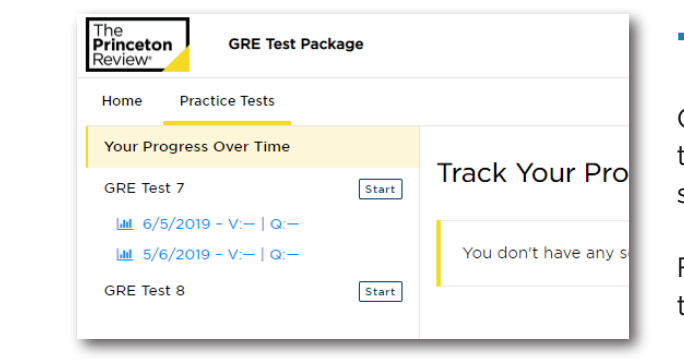

#### **Take Practice Tests**

Click on the Practice Tests tab. Each test type mimics the actual exam format. To start your practice test, click Start.

Follow the prompts provided based on the test you selected.

## LAM.Alaska.gov/sled/homework

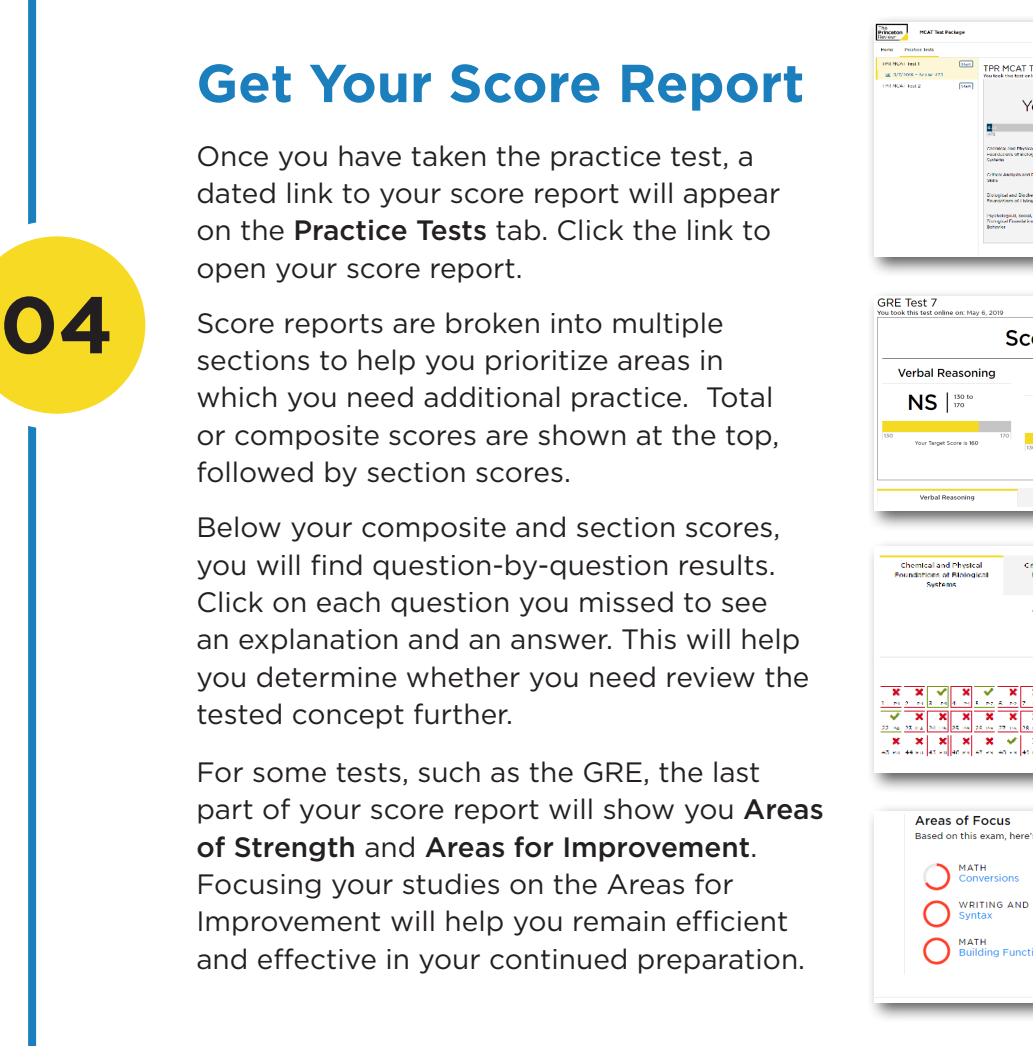

TPR MCAT Test 1 Your Total MCAT Score is 473\* -<br>Christian can Physical<br>Postalisms of McDogmat<br>Socherns **Score Summary** Quantitative<br>Reasoning **Analytical Writing**  $\vert$  <sup>ones</sup>  $NS$   $| \frac{100 \text{ to}}{100}$ **Account of Manager** Biological and B<br>Foundations You Scored: 119 Initial Section Category Forma <u>▓▏▓▏▓▏▞▕▞▕▓▏▓▏▓▏</u><br>▓▏▓▏▓▏▞▏▞▕▓▏▓▏▓▏▓▏▒░▁▞▎▛▏</u>  $x \times x$  x x x u<br>Thara's whara wou can improve WRITING AND LANGUAGE MATH<br>Building Functions

You can also use your free **Live Homework Help** account to **maintain or improve your undergraduate GPA** with one-to-one tutoring in a wide range of subjects. Our expert writing tutors can also help you refine your college admissions essays with real-time help or our drop-off writing review service.

#### **Getting into your dream graduate program requires more than a great test score. We're with you every step of the way.**

## LAM.Alaska.gov/sled/homework

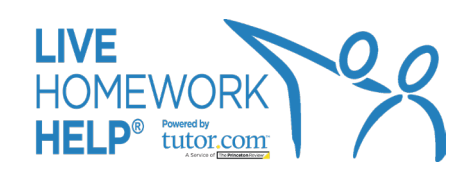

GRE, GMAT, LSAT and MCAT are all trademarks of their respective owners, who do not endorse this product. The Princeton Review is not affiliated with Princeton University. | *2020\_LIB\_HWAK\_GradTests\_HiW\_Guide*